## CYDEEN競争入札参加資格申請受付システム 変更内容(受注者側)

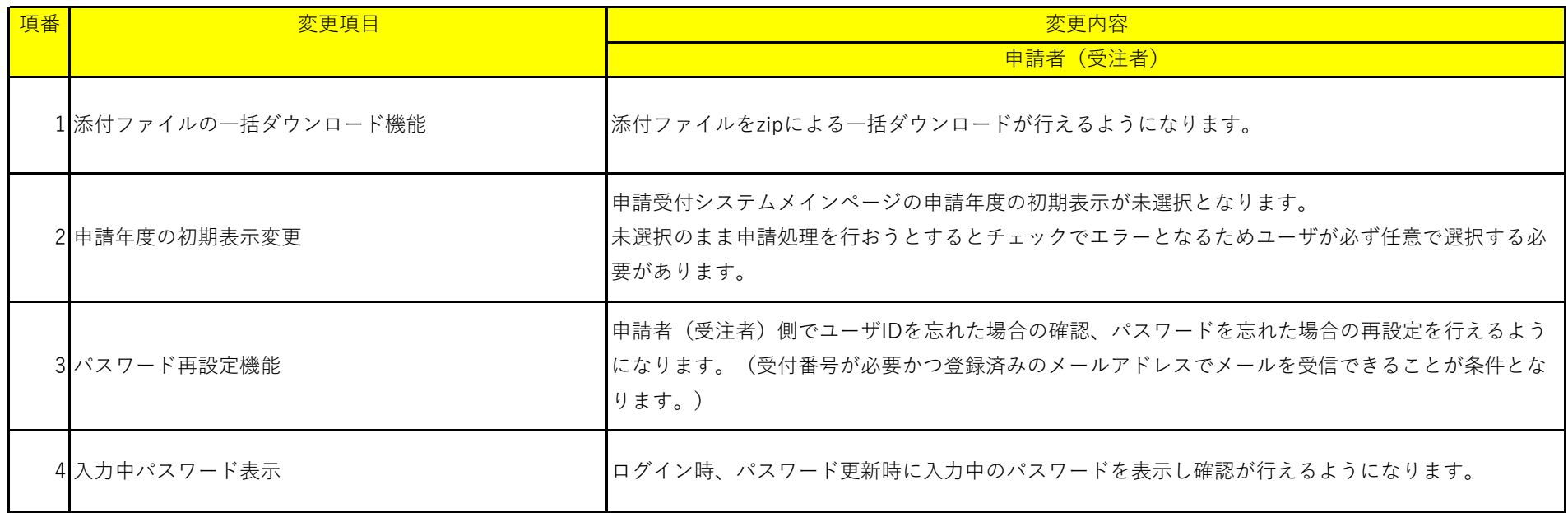